# **Excel pour les acheteurs performants.**

**Certification ICDL Tableur Excel.**

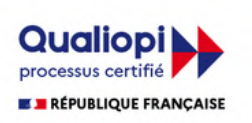

La certification qualité a été délivrée au

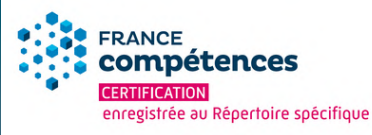

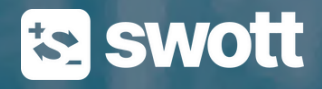

titre de la catégorie d'action suivante : **ACTION DE FORMATION**

### **Informations essentielles.**

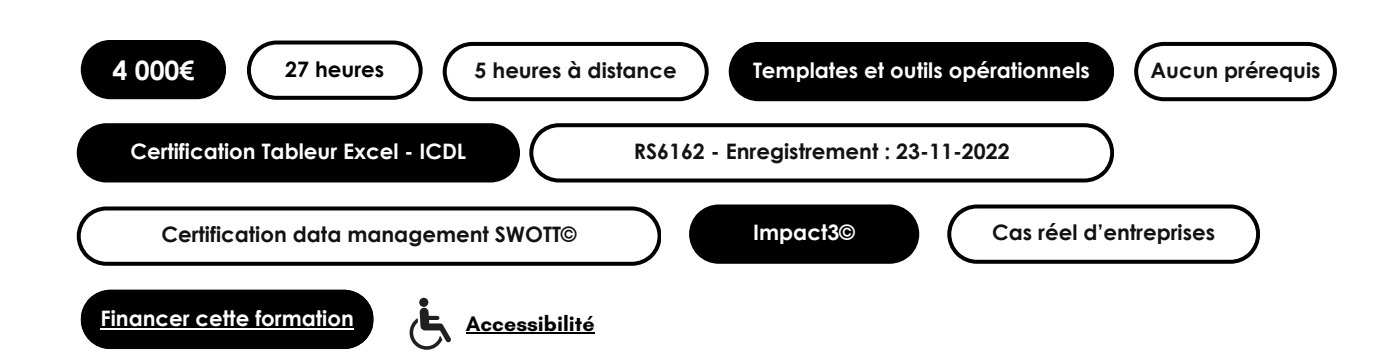

#### **A l'issue de cette formation, vous serez en mesure de :**

Justifier de ses compétences bureautiques en passant la certification ICDL « Utilisation d'un logiciel de tableur (ICDL - PCIE) » rattachée en vue d'utiliser le logiciel Excel sur un poste d'acheteur pour créer, produire et préparer des fichiers intégrant des fonctions complexes, des tableaux de bords dynamiques et un ensemble d'indicateurs métiers.

#### **Cette formation est contextualisée pour être appliquée au métier des achats. Vous serez en mesure d'appliquer les compétences pour :**

- Construire un tableau de bord sur le logiciel Excel apportant une vision à 360° pour répondre aux besoins de suivi opérationnel et stratégique d'un portefeuille achats.
- Créer un tableau de bord propre à son entreprise, enrichir son tableau de bord avec des données provenant de plusieurs sources et découvrir des outils et options complémentaires permettant de filtrer les données.
- Appliquer les fondamentaux du logiciel Excel pour créer, préparer et présenter efficacement des fichiers à usage professionnel.
- Utiliser les fonctions et outils clés du logiciel Excel pour créer, fiabiliser, utiliser ou améliorer vos outils métier afin de manager des appels d'offres.

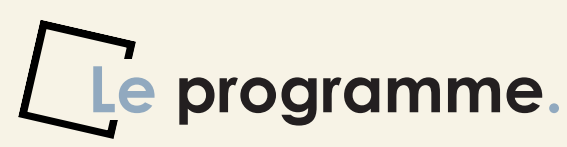

*Une formation achats unique, spécialement conçue pour vous guider dans l'organisation et la visualisation optimale de vos données. Apprenez à créer des outils de gestion avant-gardistes, englobant des indicateurs financiers et extrafinanciers, pour une couverture complète et une prise de décision éclairée.*

#### **1. Présentation de la formation et réalisation du test de positionnement selon référentiel ICDL**

#### *Distanciel en visioconférence*

*Connaître les compétences abordés au travers de la formation et le référentiel ICDL*

- **Présentation de la formation et de son organisation**
- Présentation du/des formateur(s)
- Présentation du/des stagiaire(s)
- Présentation de l'accompagnement (pédagogique, qualité et technique)
- Test de positionnement selon référentiel ICDL

## **Le programme.**

#### **2. Construire son tableau de bord de pilotage Achats sur Excel**

#### *E-Learning - Travaux pratiques : mise en pratique guidée sur chaque module.*

*Construire un tableau de bord sur le logiciel Excel apportant une vision à 360° pour répondre aux besoins de suivi opérationnel et stratégique d'un portefeuille achats.*

- Gérer, fiabiliser et mettre en forme des datas achats,
- Réaliser une cartographie Pareto et ABC d'un portefeuille achats,
- Concevoir un tableau de bord dynamique adapté aux besoins,
- Créer de A à Z un tableau de bord de pilotage à 360° des achats,
- Extraire les données de différentes sources et automatiser la mise à jour.

#### **3. Atelier à distance : Les clés du succès de la réalisation d'un tableau de bord** *Distanciel en visioconférence*

*Créer un tableau de bord propre à son entreprise, enrichir son tableau de bord avec des données provenant de plusieurs sources et découvrir des outils et options complémentaires permettant de filtrer les données.*

- Créer un tableau de bord propre à son entreprise et valoriser ses compétences,
- Enrichir son tableau de bord et découvrir des outils et options complémentaires permettant de filtrer les données.

#### **4. Les Fondamentaux sur Excel**

#### *E-Learning - Travaux pratiques : mise en pratique guidée sur chaque module.*

*Appliquer les fondamentaux du logiciel Excel pour créer, préparer et présenter efficacement des fichiers à usage professionnel.*

- Utiliser l'interface du logiciel Excel et ses principales fonctionnalités pour en assurer une utilisation efficiente et améliorer sa productivité,
- Utiliser les cellules d'une feuille de calcul pour éditer, trier et organiser des données,
- Travailler efficacement avec des feuilles de calcul,
- Utiliser des formules et des fonctions simples pour réaliser des opérations de calcul,
- Mettre en forme les données pour optimiser leur présentation,
- Créer et éditer un graphique à l'aide des informations figurant dans la feuille de calcul,
- Définir la mise en forme d'un document et maîtriser les fonctionnalités de vérification permettant de s'assurer de son impression en bonne et due forme.

#### **5. Utiliser la boîte à outils de l'acheteur sur Excel**

#### **E-Learning - Travaux pratiques : mise en pratique guidée sur chaque module.**

Utiliser les fonctions et outils clés du logiciel Excel pour créer, fiabiliser, utiliser ou améliorer vos outils métier afin de manager des appels d'offres.

- Rédiger et exploiter les fonctions clés aux achats,
- Utiliser les fonctions et outils pour consolider et analyser des listes données ou des offres de prix dépendantes d'une ou de plusieurs feuilles ou classeurs,
- Utiliser les outils d'analyse et de prévisions, créer des indicateurs de performance et fiabiliser les calculs.

#### **6. Clôture de la formation et Certification ICDL**

#### **Distanciel en visioconférence**

Justifier de son niveau de compétences sur le logiciel Excel en passant la certification Tableur Excel - Niveau base du référentiel ICDL - Plus de 75%

- Conclusion de la formation et retour sur les objectifs de la formation.
- Analyse des résultats de l'évaluation continue de la formation.
- Retour de chaque apprenant sur les objectifs atteints et ceux à approfondir.
- Questionnaire de satisfaction à chaud.
- Présentation du protocole de certification.
- Passage de l'examen de certification.

## **Participants et délais d'accès.**

*Les sessions de lancement sont réalisées tous les 15 jours (hors période de congés). L'inscription définitive se réalise au minimum 14 jours avant le lancement de votre formation. Le délai varie selon le mode de financement sélectionné.*

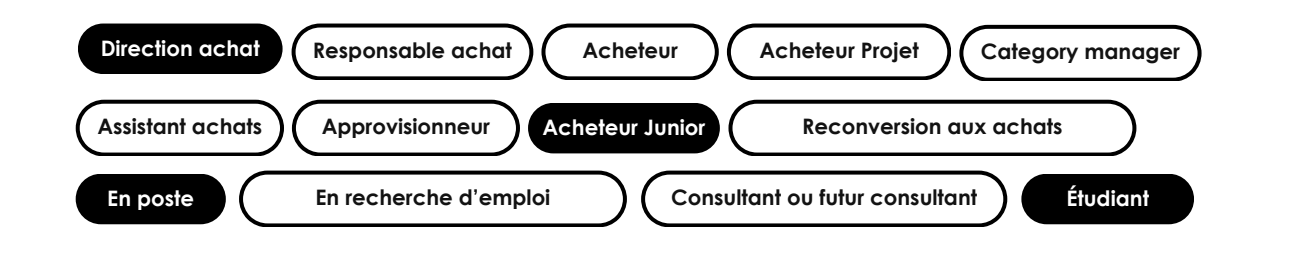

### **Modalités d'évaluation.**

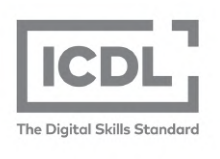

**Nous évaluons l'atteinte des objectifs de votre formation au travers du passage de votre certification ICDL - Tableur qui est proposée par le certificateur EURO APTITUDES (ICDL) et au travers d'une évaluation continue. La formation donne lieu à un premier certificat de réussite délivré par ICDL selon votre résultat à la certification et un deuxième certificat de réussite délivré par SWOTT selon votre score d'évaluation continue.**

#### **Certification ICDL :**

L'épreuve d'évaluation est réalisée en ligne et en distanciel. Cette épreuve est constituée de cas pratiques ainsi que de questions sous la forme d'un questionnaire à choix multiples et à choix unique (QCM/QCU).

À la fin de l'évaluation, **le candidat se voit attribuer un score de 0 à 100%.** Un score minimum de 75% est nécessaire pour valider la certification.

#### **Certification SWOTT :**

L'évaluation continue de la formation est réalisée avec des questions, des livrables des missions de consulting et des nombreux cas pratiques spécifiques répartis tout au long de votre formation. L'ensemble des cas pratiques et travaux réalisés sont corrigés par le(s) formateur(s) référent(s). Toutes les questions et les livrables sont notés sur 100%.

**Une note minimum de 70% confirme l'atteinte des objectifs.** L'atteinte des objectifs de votre formation vous permettra d'obtenir le certificat de réussite qui vous sera délivré à la fin de votre cursus.

**Examen de certification ICDL.**

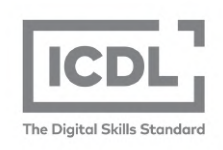

**Ce parcours de formation vous prépare au passage de la certification professionnelle proposée par EURO APTITUDES (ICDL) sous le libellé : ICDL - Tableur (Excel, Calc, Google Sheets).**

**La certification est reconnue par l'Etat et inscrite au Répertoire spécifique de France compétences sous le code RS6162 (Date d'enregistrement : 23-11-2022 - Date d'échéance : 23-11-2023).**

#### **Synthèse des compétences évaluées :**

Le niveau ICDL Standard a pour objectif de valider l'utilisation des fonctionnalités les plus courantes pour effectuer des opérations à l'aide d'un logiciel de tableur : création des tableaux, utilisation des formules, mise en forme et création de graphiques.

- **Reconnaître l'interface d'un logiciel de Tableur et ses principales fonctionnalités pour en assurer son utilisation.**
- **Utiliser les cellules d'une feuille de calcul pour éditer, trier et organiser des données.**
- **Travailler efficacement avec des feuilles de calcul.**
- **Utiliser des formules et des fonctions simples pour réaliser des opérations de calcul dans le document.**
- **Mettre en forme les données pour optimiser leur présentation.**
- **Créer et éditer un graphique à l'aide des informations figurant dans la feuille de calcul.**
- **Définir la mise en forme d'un document et maîtriser les fonctionnalités de vérification permettant de s'assurer de son impression en bonne et due forme.**

#### **Déroulement de l'épreuve :**

L'épreuve de certification est réalisée en ligne sur la plateforme ICDL, avec un examinateur de l'école. Elle est constituée de capture d'écran qui positionnent le candidat dans une situation similaire à son environnement de travail ainsi que de questionnaires.

Cette épreuve d'évaluation est composée de 36 questions de 3 niveaux de difficulté pour une durée de 35 minutes.

Vous accédez directement à vos résultats à l'issue de l'examen. Vous recevez par e-mail votre certificat et vos résultats détaillés quelques heures après votre passage.

La certification ICDL/PCIE est un processus continu et sans échec (vous avez la possibilité de repasser votre certification en cas d'échec).

#### **Accompagnement des candidats en situation d'handicap :**

Afin que les candidat(e)s ayant des besoins spécifiques puissent passer les épreuves du certificat dans des conditions équitables, le certificateur et ses partenaires s'engagent à prévoir une logistique adaptée et à communiquer les possibilités d'aménagements des épreuves aux futurs candidat(e) au moment de leur inscription au certificat.

*Les aménagements n'auront pas pour but de modifier le contenu des épreuves d'évaluation et garantiront le maintien du niveau de maîtrise des compétences requis.*

## **Moyens Pédagogiques.**

• Vidéos exposant l'ensemble de l'apport théorique,

- Documentation et support de cours,
- QCM, Questions ouvertes et questions de positionnement,

• Missions de consulting et / ou cas pratiques : mises en situations sur des cas réels reprenant tous les acquis des modules. Remise de livrables écrits et vidéo.

- Corrigés des exercices,
- Accompagnement personnalisé au travers du forum de discussion,
- Temps d'échange d'expériences avec le formateur et les autres apprenants lors des sessions en distanciel,
- Étude de cas concrets lors des ateliers à distance.

### **Accompagnement technique et pédagogique.**

**La fréquence de l'accompagnement / du suivi des apprenants dépend du rythme de formation sélectionné lors de l'inscription.**

Rythme Soutenu (jusqu'à 21h / semaine) : 1 suivi / accompagnement par semaine

Rythme Equilibré : (jusqu'à 5h / semaine) : 2 suivis / accompagnements par mois

#### **En cas de difficulté technique d'accès :**

Les apprenants peuvent contacter le formateur et l'équipe support, du lundi au vendredi entre 9h et 17h par mail supportformation@swott.fr ou téléphone +33 7 57 59 18 76.

#### **En cas de difficultés pédagogiques ou de questions :**

Les apprenants peuvent prendre un rendez-vous de 15 minutes sur l'agenda du formateur / de l'équipe support ou poser sa ou ses questions dans le forum disponible à chaque étape de la formation sur la plateforme de formation e-learning.

Les informations pour contacter le support sont disponibles dans le livret d'accueil remis à chaque apprenant et dans un module dédié sur l'accueil de la plateforme de formation e-learning.

**En cas de demande mail ou via le forum de la plateforme, une réponse est apportée sous 48h ouvrées.**

# **Votre formateur.**

Ce parcours a été conçu par Sébastien Marolleau, formateurs experts en Achats RSE et Data Management chez SWOTT.

Sébastien est votre intervenant dédié tout au long du parcours.

Il est le fondateur de la méthode tableau de bord qu'il met en pratique quotidiennement dans les entreprises

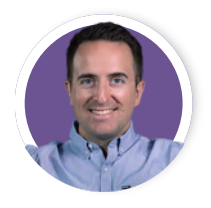

### **Sébastien Marrolleau**

#### **Formateur**

Sébastien se spécialise dans l'accompagnement des organisations dans le déploiement de leur gestion des données financières et extra-financières, ainsi que dans la réalisation de projets Achats visant à concilier performance économique et impact positif sur l'environnement et la société.

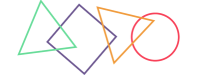

En tant que co-fondateur de la fonction Achats RSE, Sébastien a développé une méthodologie approfondie à travers plus de 40 missions menées au sein d'entreprises.

Son expertise lui permet de fournir des solutions concrètes et adaptées aux besoins spécifiques de chaque organisation, contribuant ainsi à la transformation et à l'excellence des Achats durables.

### **Contacts utiles.**

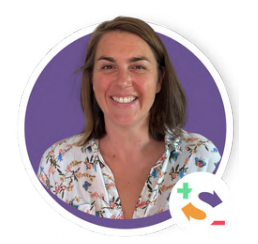

#### **Julie Bord**

*Responsable inscription et support apprenants*

**Par téléphone :** +33 7 57 59 18 76 **Par mail :** julie.bord@swott.fr ou supportformation@swott.fr **Prendre un rendez-vous : [lien ici](https://calendar.app.google/sQcw8jnorfqBXrCi9)**

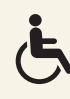

Cette formation est accessible à la plupart des personnes en situation de handicap. Notre référent en la matière Sébastien Marolleau, se tient à votre écoute au 06.20.07.60.07 / sebastien.marolleau@swott.fr pour évaluer la faisabilité de votre projet de formation et anticiper les éventuels aménagements.

# **LA référence Achats RSE.**

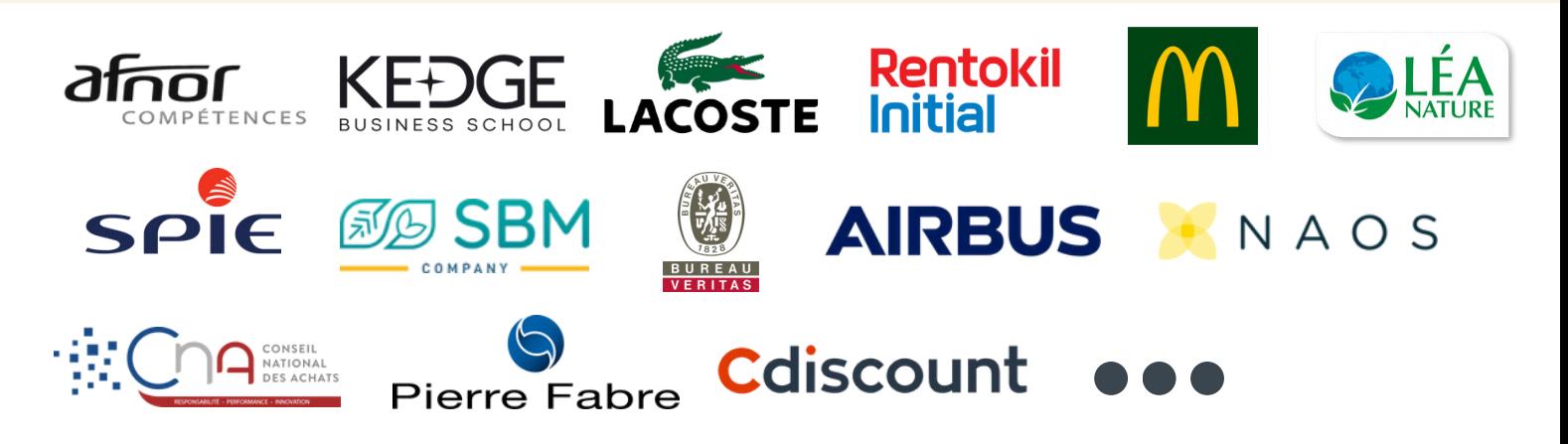

### **Ils partagent leur expérience.**

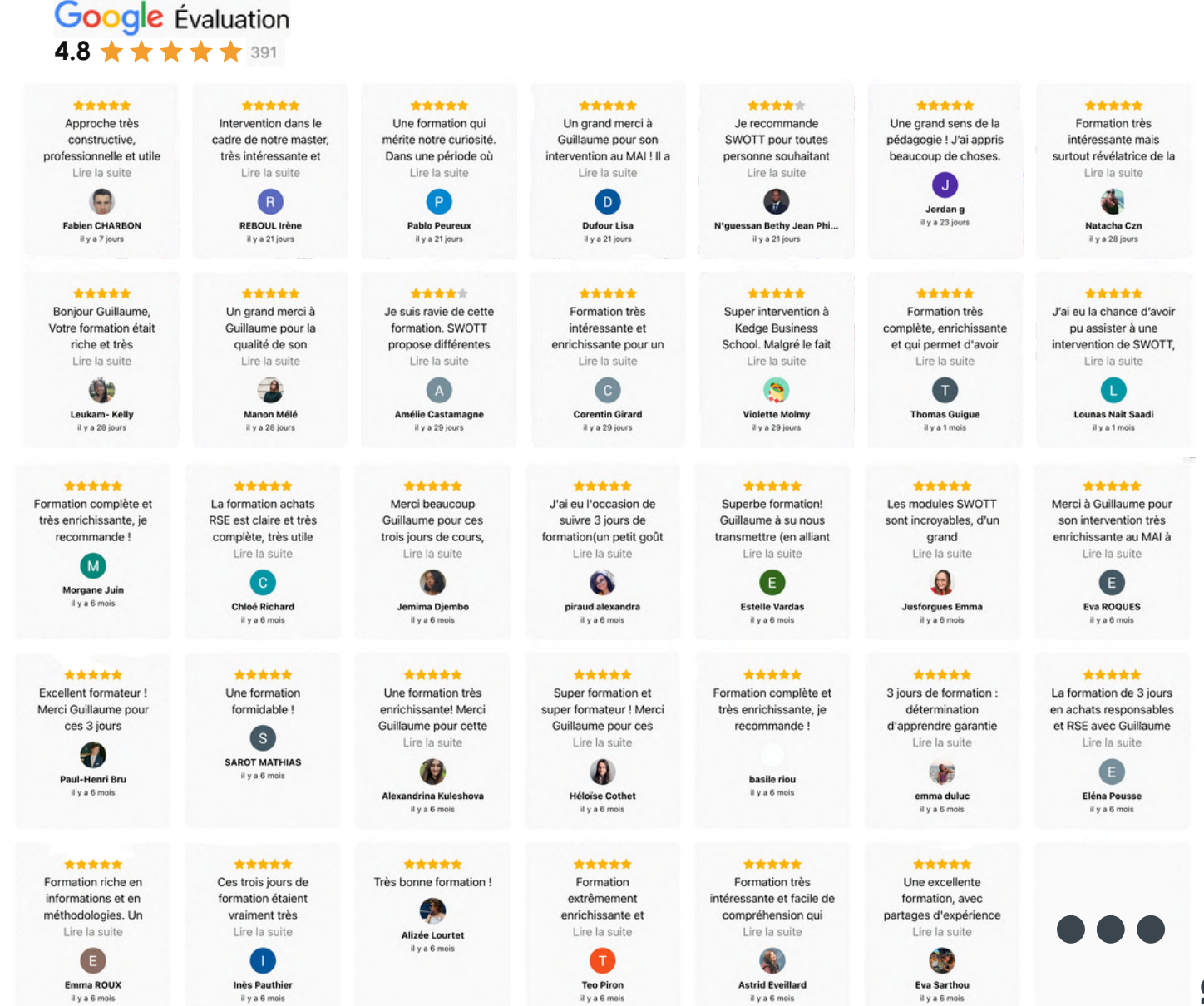

**SKOKING** 

### **Nous contacter.**

formations@swott.fr +33 [5 82 88 03 05](https://www.google.com/search?q=swott&oq=swott&gs_lcrp=EgZjaHJvbWUqCQgAEEUYOxiABDIJCAAQRRg7GIAEMgcIARAAGIAEMgcIAhAAGIAEMgYIAxBFGEEyBggEEEUYPDIGCAUQRRhBMgYIBhBFGDwyBggHEEUYQdIBCDQxODVqMGo3qAIAsAIA&sourceid=chrome&ie=UTF-8#)

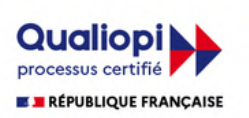

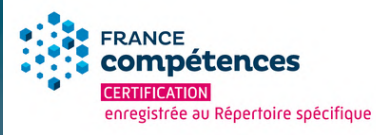

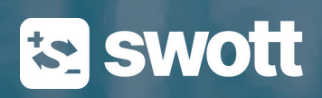

La certification qualité a été délivrée au titre de la catégorie d'action suivante : **ACTION DE FORMATION**